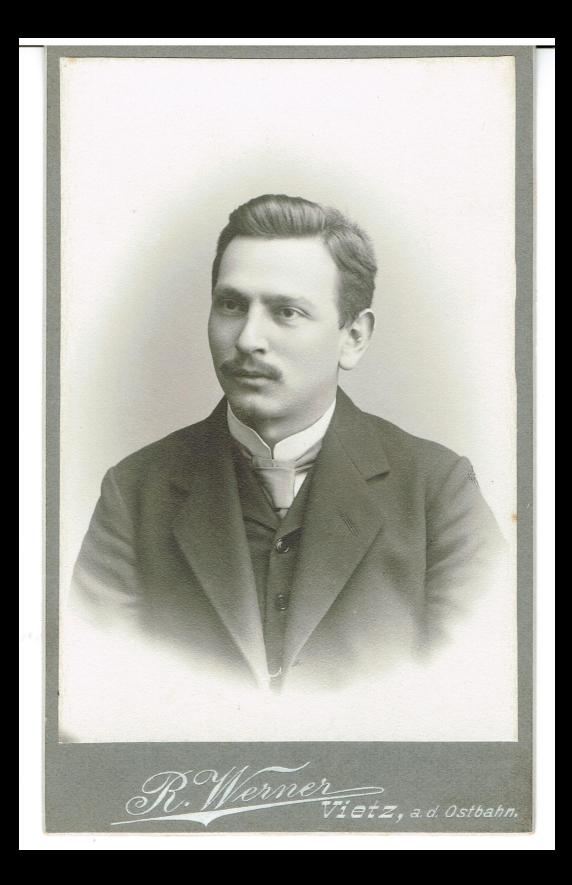

ATELIER für PHOTOGRAPHIE

## REINHOLD WERNER

VIETZ

Die Platte bleibt für Nachbestellungen aufbewahrt. Sonntags den ganzen Tag geöffnet.